# C\_S4FCF\_2020<sup>Q&As</sup>

SAP Certified Application Associate - Central Finance in SAP S/4HANA

## Pass SAP C\_S4FCF\_2020 Exam with 100% Guarantee

Free Download Real Questions & Answers PDF and VCE file from:

https://www.leads4pass.com/c\_s4fcf\_2020.html

100% Passing Guarantee 100% Money Back Assurance

Following Questions and Answers are all new published by SAP Official Exam Center

- Instant Download After Purchase
- 100% Money Back Guarantee
- 365 Days Free Update
- 800,000+ Satisfied Customers

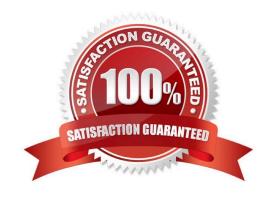

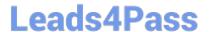

#### **QUESTION 1**

In a calculation view you define a calculated column and set the Calculate Before Aggregation flag. Which of the following activities is mandatory to activate the view?

- A. Mark the column as hidden
- B. Set the column type to Attribute
- C. Add a new aggregation node
- D. Select the aggregation type

Correct Answer: D

#### **QUESTION 2**

Which of the following can you use as sources for the vocabulary in a decision table? (Choose three.)

- A. Data models
- B. Physical tables
- C. Table types
- D. Calculation views
- E. Procedures

Correct Answer: BCD

#### **QUESTION 3**

Finish the statement. Central finance helps:

- A. Companies report on financial figures sourced from SAP and Non-SAP systems to SAP system.
- B. Companies report on financial figures sourced from Non-SAP system to SAP system only.

Correct Answer: A

#### **QUESTION 4**

You want to add a column to a calculation view that displays the year-to-date revenue of the current fiscal year. How can you achieve this? (Choose two.)

- A. Use a CE function.
- B. Use a variable.

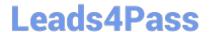

### https://www.leads4pass.com/c\_s4fcf\_2020.html

2024 Latest leads4pass C\_S4FCF\_2020 PDF and VCE dumps Download

- C. Use a calculated attribute.
- D. Use a calculated measure.

Correct Answer: AD

#### **QUESTION 5**

You want to create a graphical calculation view using the SAP HANA studio. Which steps are mandatory for this task? (Choose three.)

- A. Write an SQL script.
- B. Define output fields.
- C. Save and activate the view.
- D. Choose a data source.
- E. Define a projection.

Correct Answer: BCD

C S4FCF 2020 Practice Test C S4FCF 2020 Study Guide

C S4FCF 2020 Braindumps